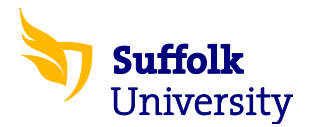

## **Ensuring and Checking Accessibility**

Andrew Cioffi – Suffolk University

The following are critical resources for institutions to utilize while checking accessibility of existing campus web and electronic resources.

The **World Wide Web Consortium** (W3C) is an international community that develops open [standards](http://www.w3.org/TR/) to ensure the long-term growth of the Web.

- W3C:<http://www.w3.org/>
- W3C mission:<http://www.w3.org/Consortium/mission.html>
- W3C standards:<http://www.w3.org/TR/>

**ATHEN (**Access Technology Higher Education Network) is a professional association and network for Access Technology in Higher Education. The purpose of ATHEN is to collect and disseminate best practices in access technology in the higher education environment as well as present a collective voice for the professional practice of access technology in higher education.

- ATHEN:<http://www.athenpro.org/>
- Accessing Higher Ground annual access technology conference: <http://www.athenpro.org/ahg2012>

**WAVE** is a free web accessibility evaluation tool provided by [WebAIM.](http://webaim.org/) It is used to aid humans in the web accessibility evaluation process. Rather than providing a complex technical report, WAVE shows the original web page with embedded icons and indicators that reveal the accessibility of that page.

- Wave tool: <http://wave.webaim.org/>
- Cognitive Web Accessibility Check List: <http://wave.webaim.org/cognitive>

**Adobe Accessibility**: <http://www.adobe.com/accessibility/products/acrobat/faq.html>

**Apple Accessibility:** <http://www.apple.com/accessibility/>

**Google Accessibility:** <http://www.google.com/accessibility/>

**Microsoft Accessibility**:<http://www.microsoft.com/enable/>